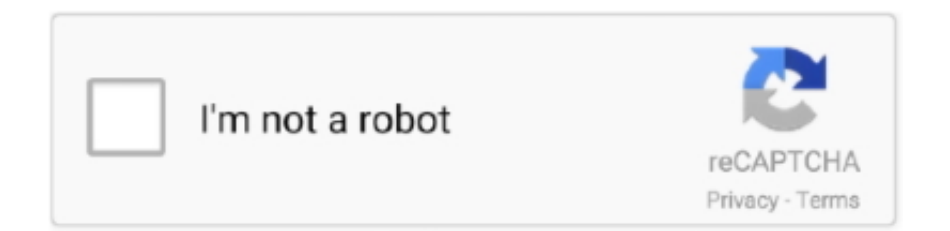

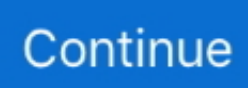

## **Como Activar Adobe Indesign Cc Crack**

## **como activar adobe indesign**

como activar adobe indesign, como activar adobe indesign cs6

3bd2c15106